P.30 9r. MONXYLEVER CELARES MARRIE de WEDER JCNACH CHHVALIER deSENTRINID. E SU E E TE E E E Maitre de Chapelle de S.M. le Per de Saxe, On brouve celle Cheverlare arrangée à 2 mains au même Magaint: Cepzey, chez . H.A. Probsk. AULION D'OR 0.25275 Jum ooldenen Löwen Compiration de l'Editeur.  $\vec{r}$  4 mains LABESJ OEUVEE 48.  $N^{\varrho}_{\cdot}$ 37.

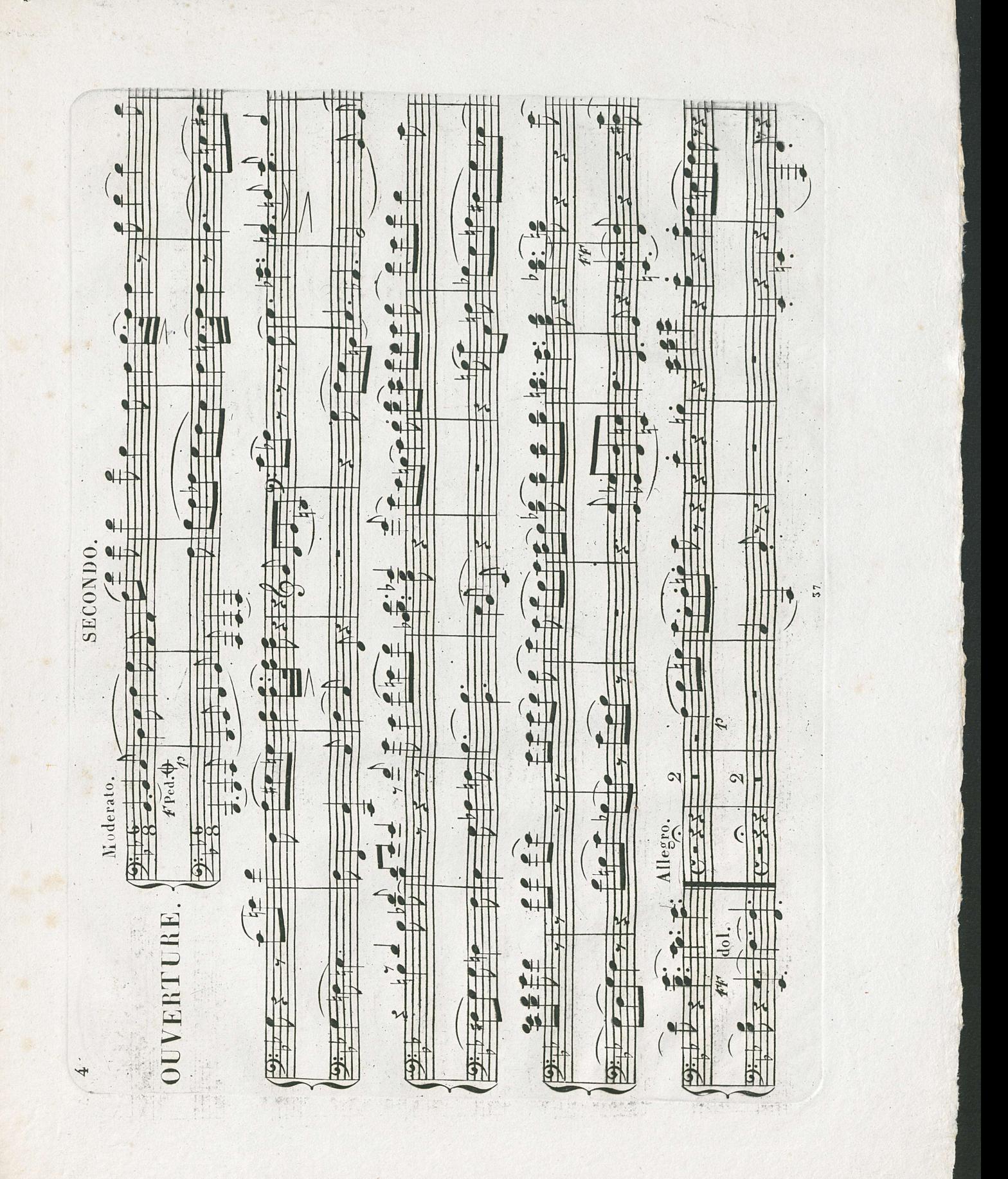

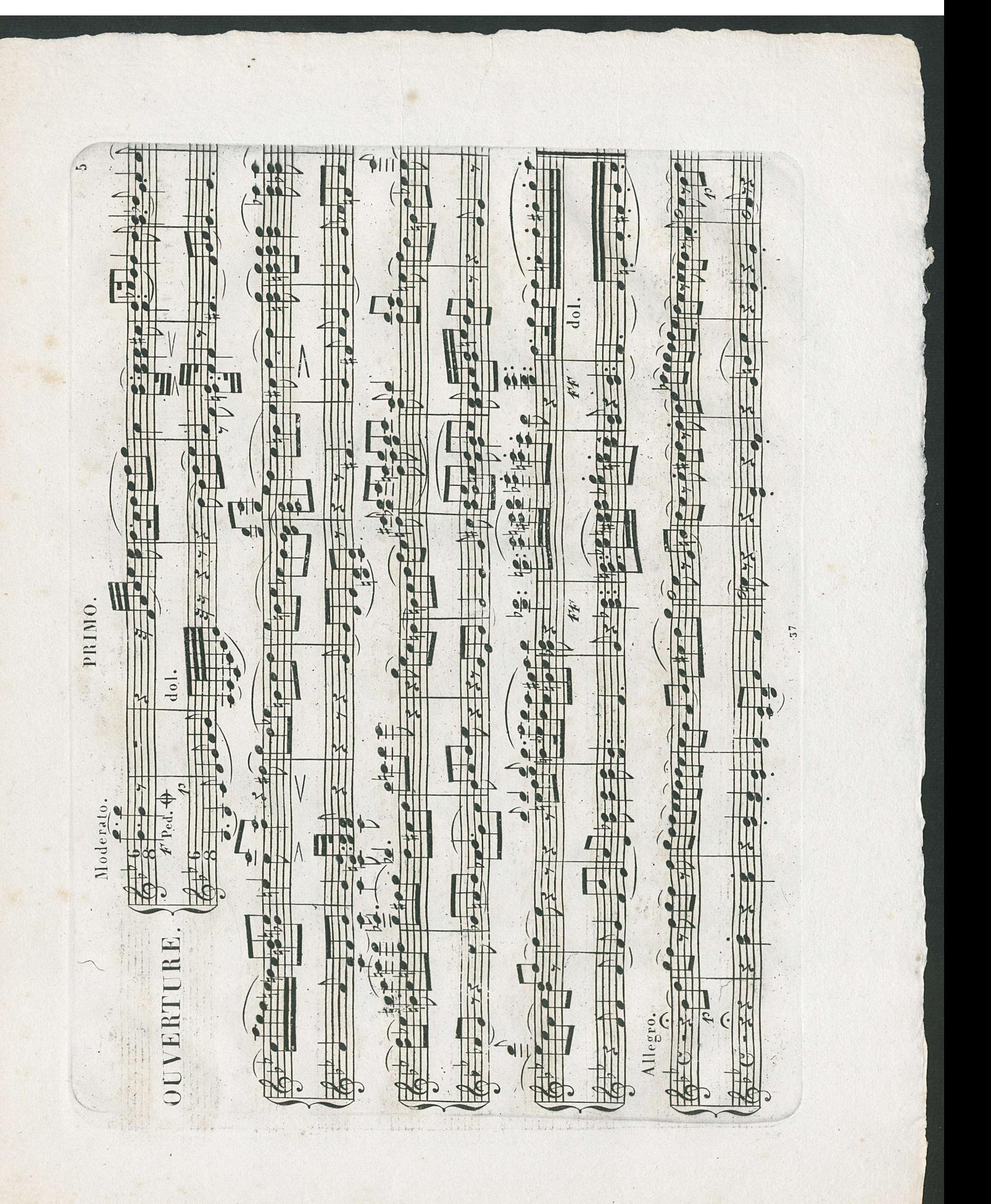

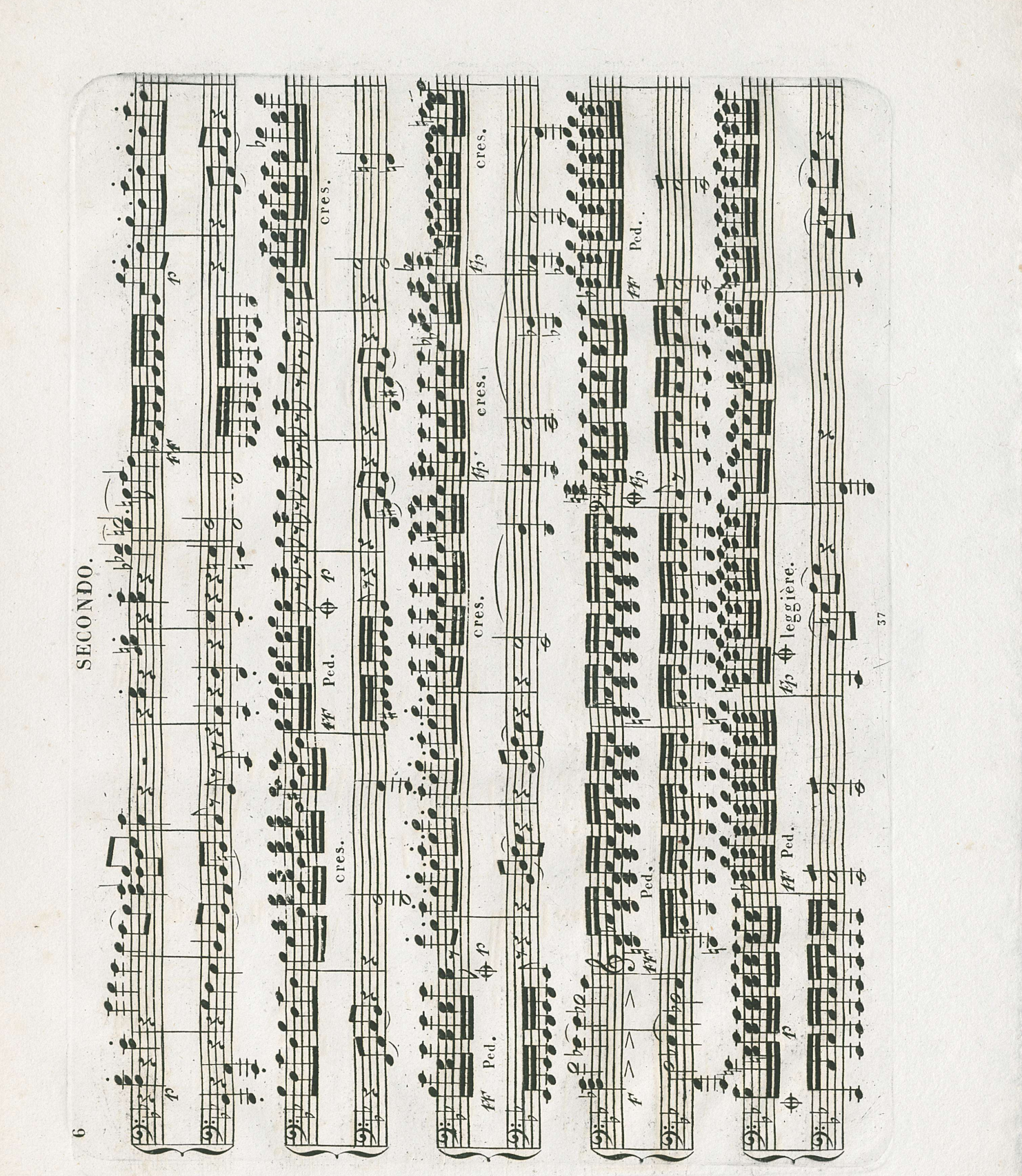

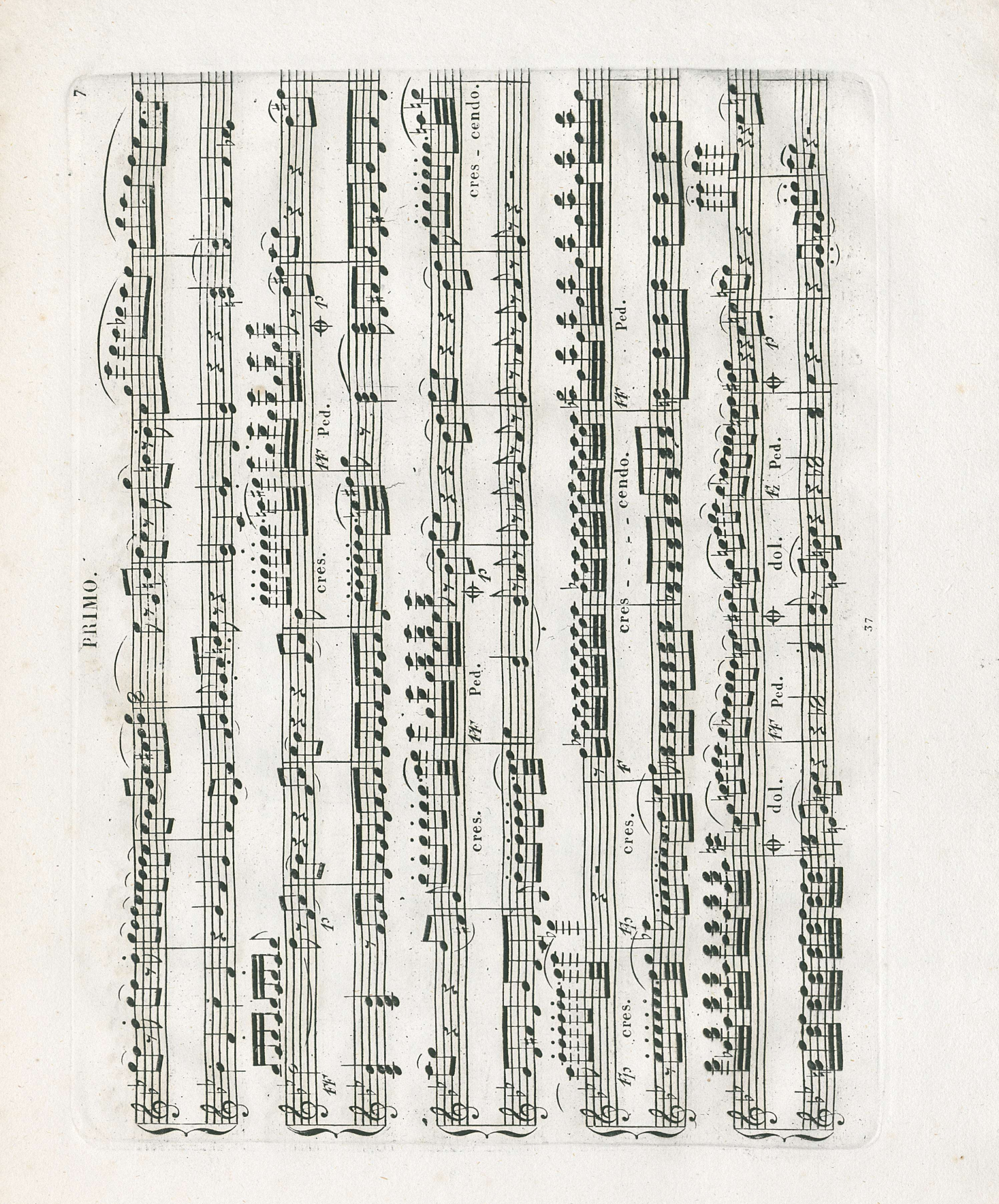

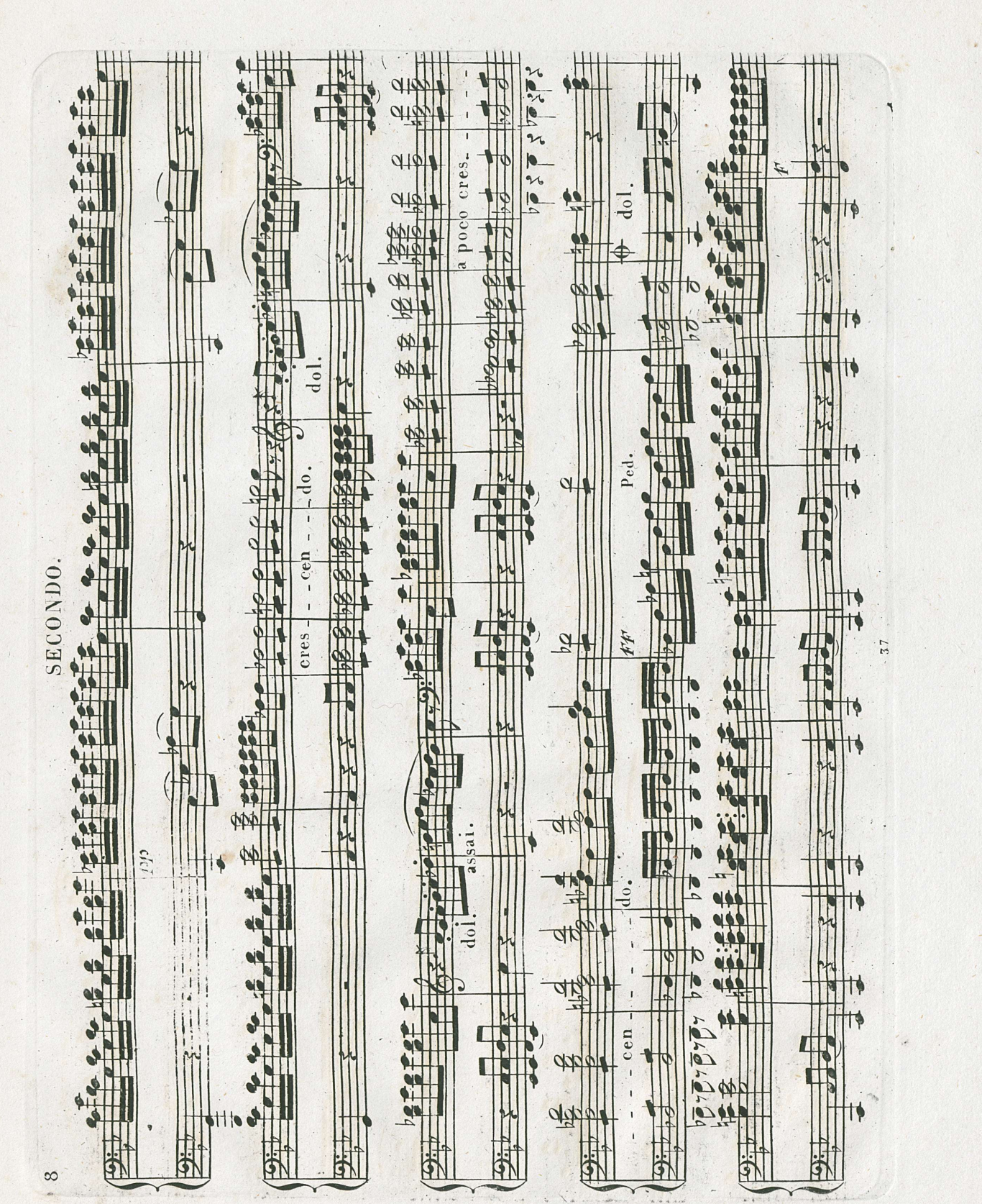

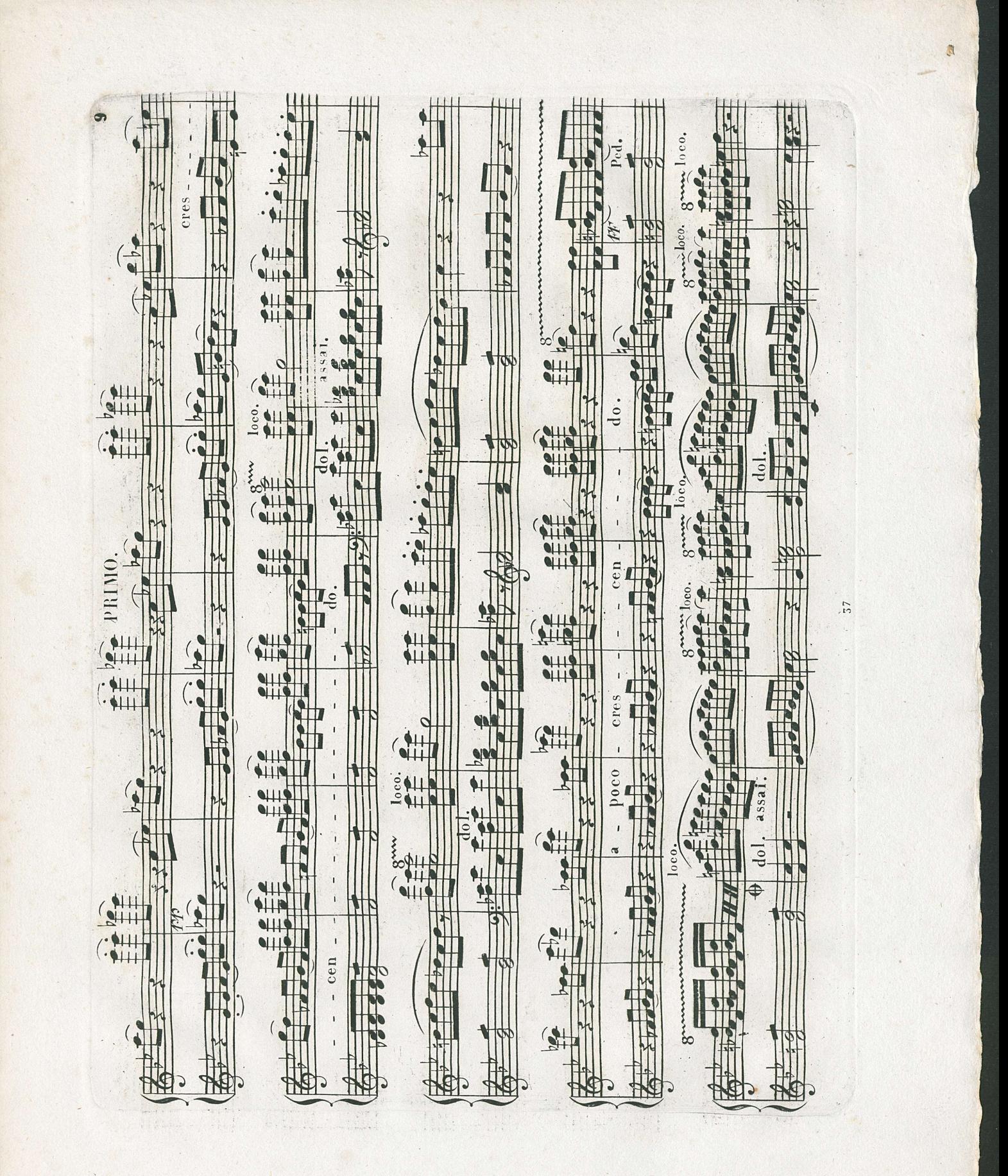

1 L <u>e e e e e e</u>  $\frac{1}{2}$ **The Second**  $\hat{\mathbf{\Phi}}$ H  $\begin{array}{c|c}\n a & \rightarrow & \circ \\
 b & \rightarrow & \circ \\
\hline\n a & \rightarrow & \circ\n\end{array}$  $\blacklozenge$ 单 Ped.  $\bullet \bullet$ **Ferencie**  $\frac{1}{2}$  $\frac{1}{2}$  $\mathcal{W}$ FLA ckt  $\frac{1}{2}$ Tectoreff f. Destra. I  $\parallel$  $-do$ .  $\frac{1}{2}$  $\blacklozenge$ ETTE  $\bullet$ cen ľ **SECONDO**  $\frac{1}{1}$  $\ddot{\bullet}$  $2, 6, 7, 8$  $\frac{1}{2}$  $\frac{4}{1}$ ti ti  $444$ cres Ħ Z  $\frac{1}{2}$  $\ddot{\phantom{0}}$  $\frac{1}{2}$ **THE**  $\frac{1}{\sqrt{2\pi}}$ **Chapt** He 42 帮  $\frac{1}{2}$  $40$  $\frac{1}{\frac{1}{2}}$  $\frac{1}{2}$ **V**  $\mu$ 12333333 校  $\frac{1}{2}$  $\ddot{\bullet}$  $\frac{29}{2}$  ,  $\frac{1}{2}$  of p Þ **Vill** 14  $\frac{4}{4}$ 14  $\frac{1}{6}$ 停  $19.70$  $9: 3$  $Q\downarrow$ þ  $-4.49$ ti.  $9.7$  $\frac{1}{2}$  $\frac{1}{2}$  $\overline{\mathbf{10}}$ 

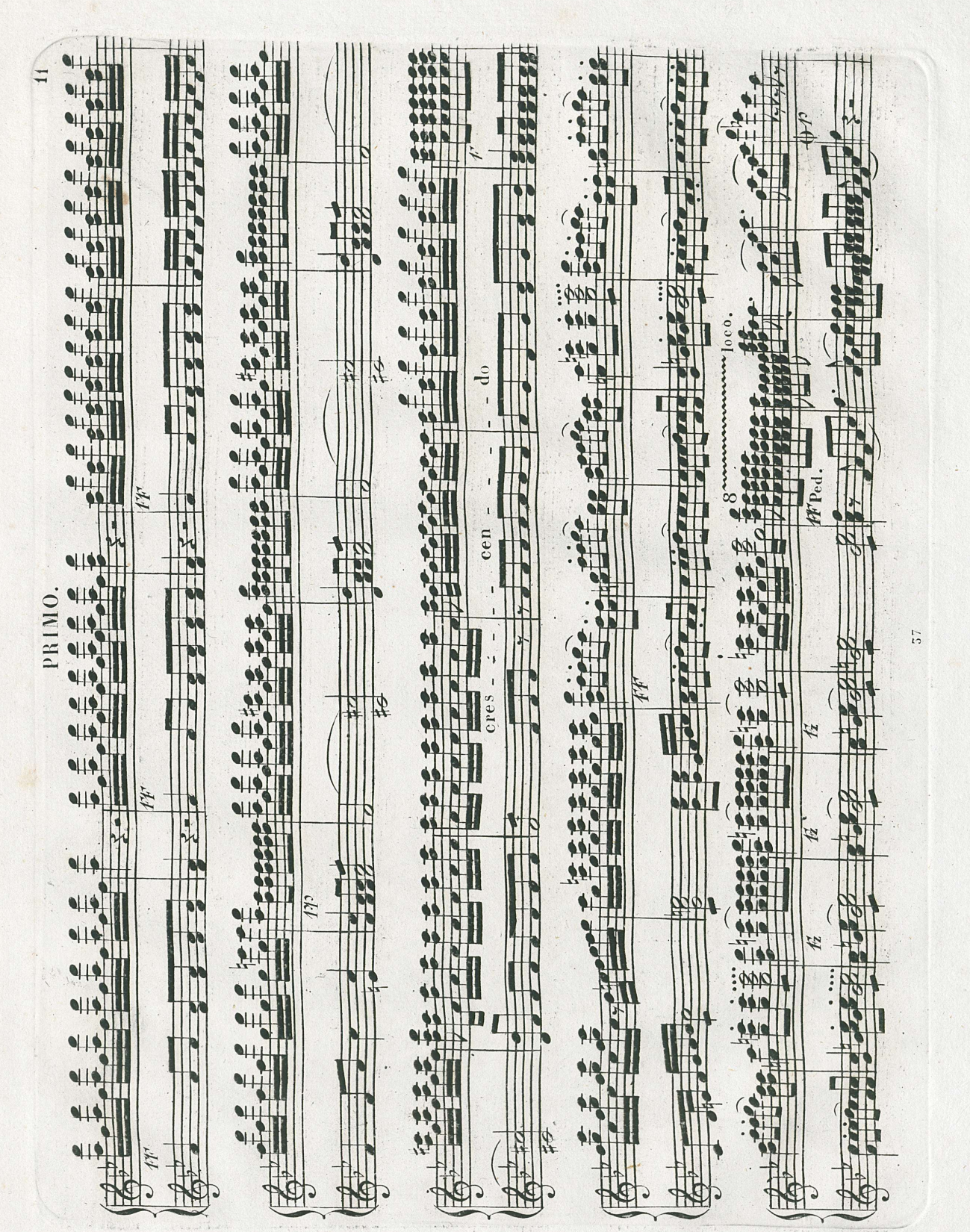

.

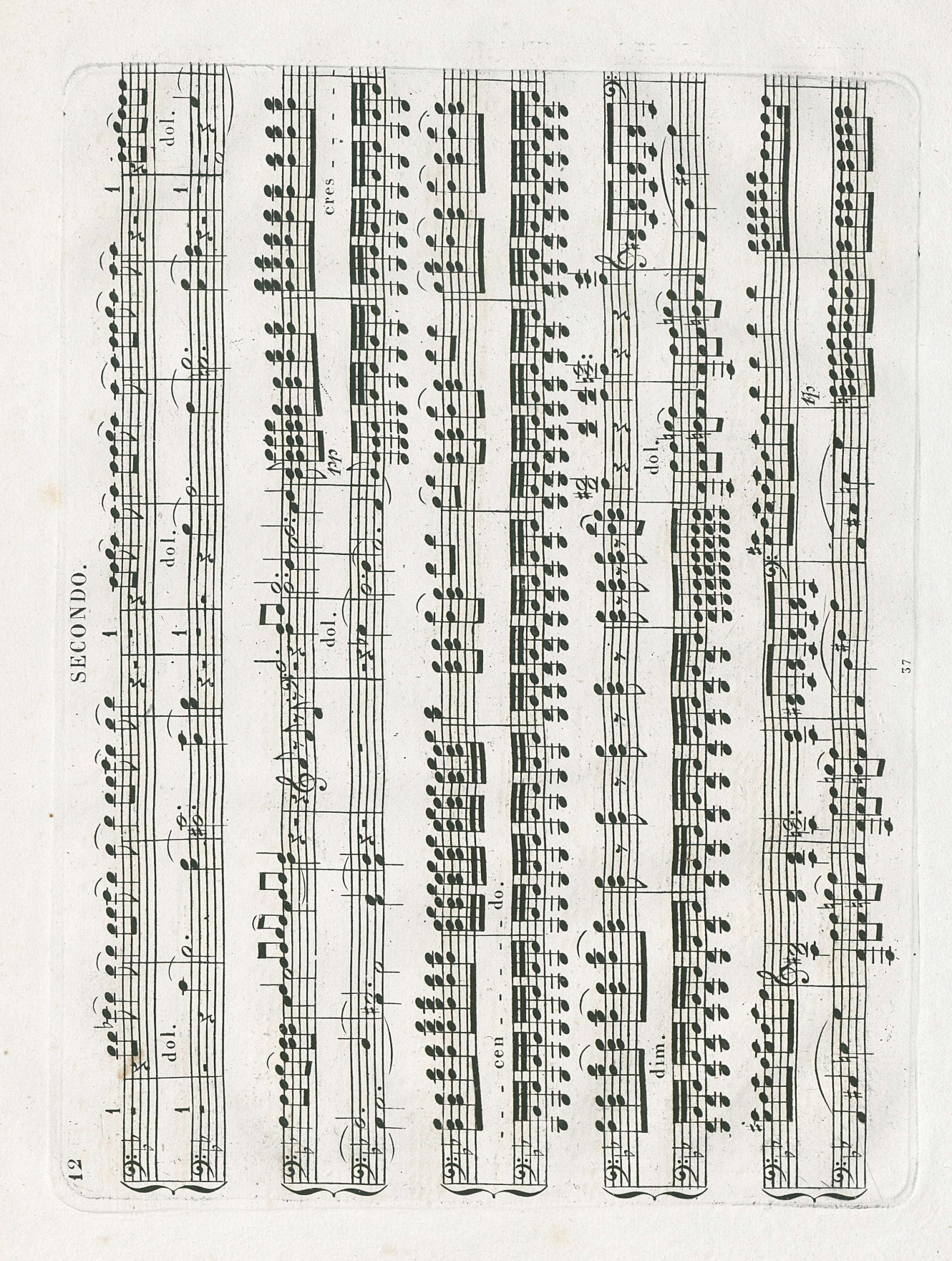

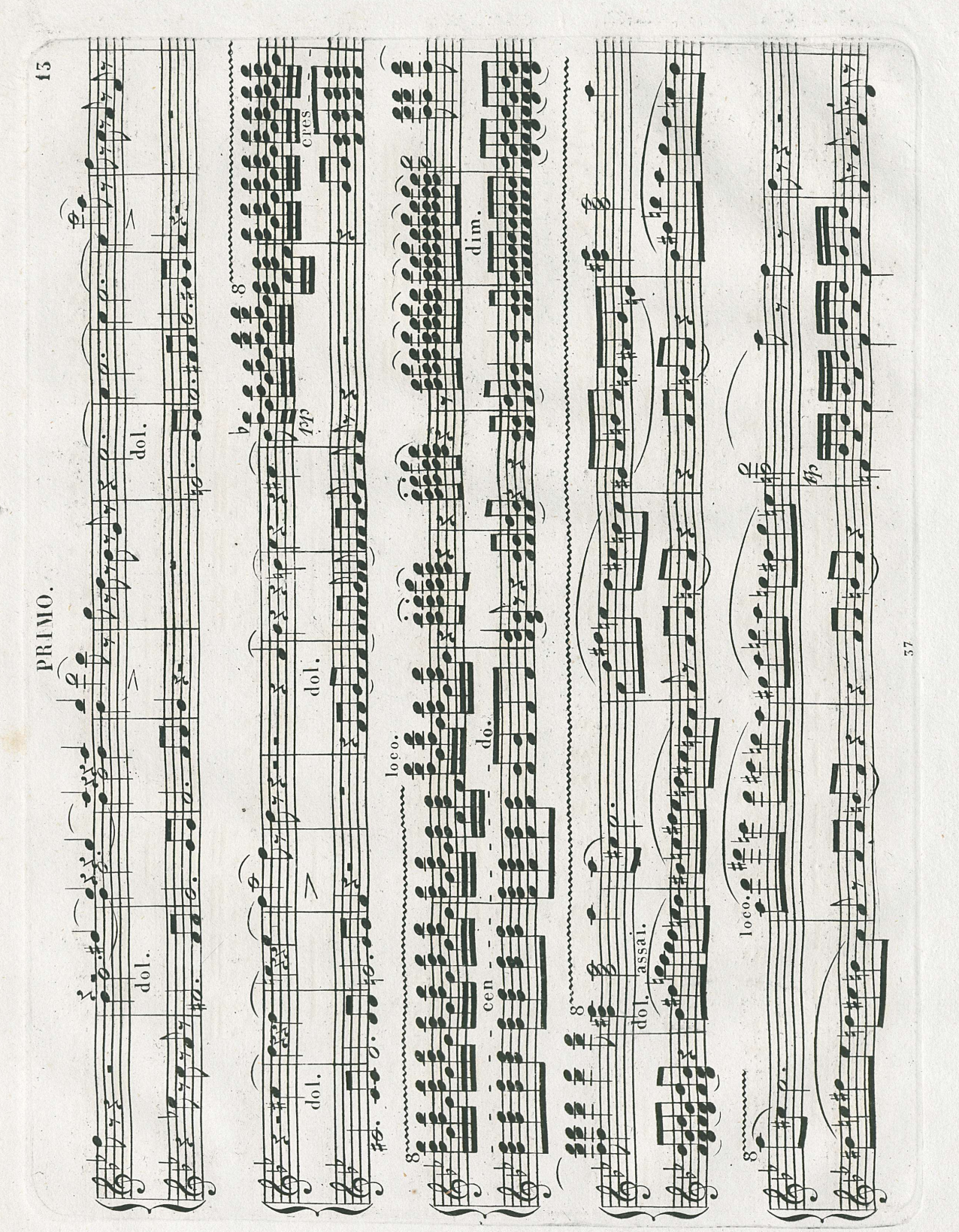

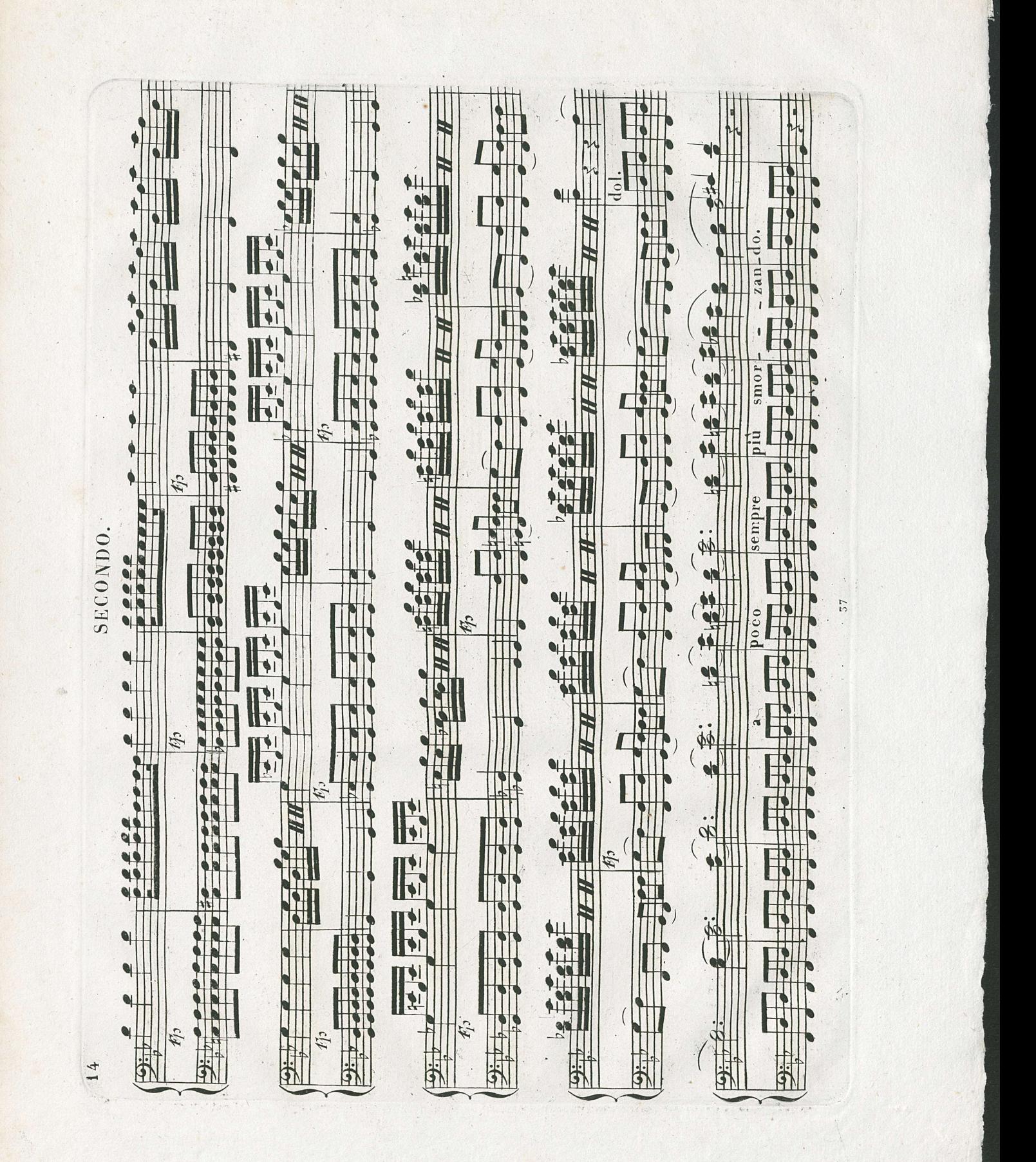

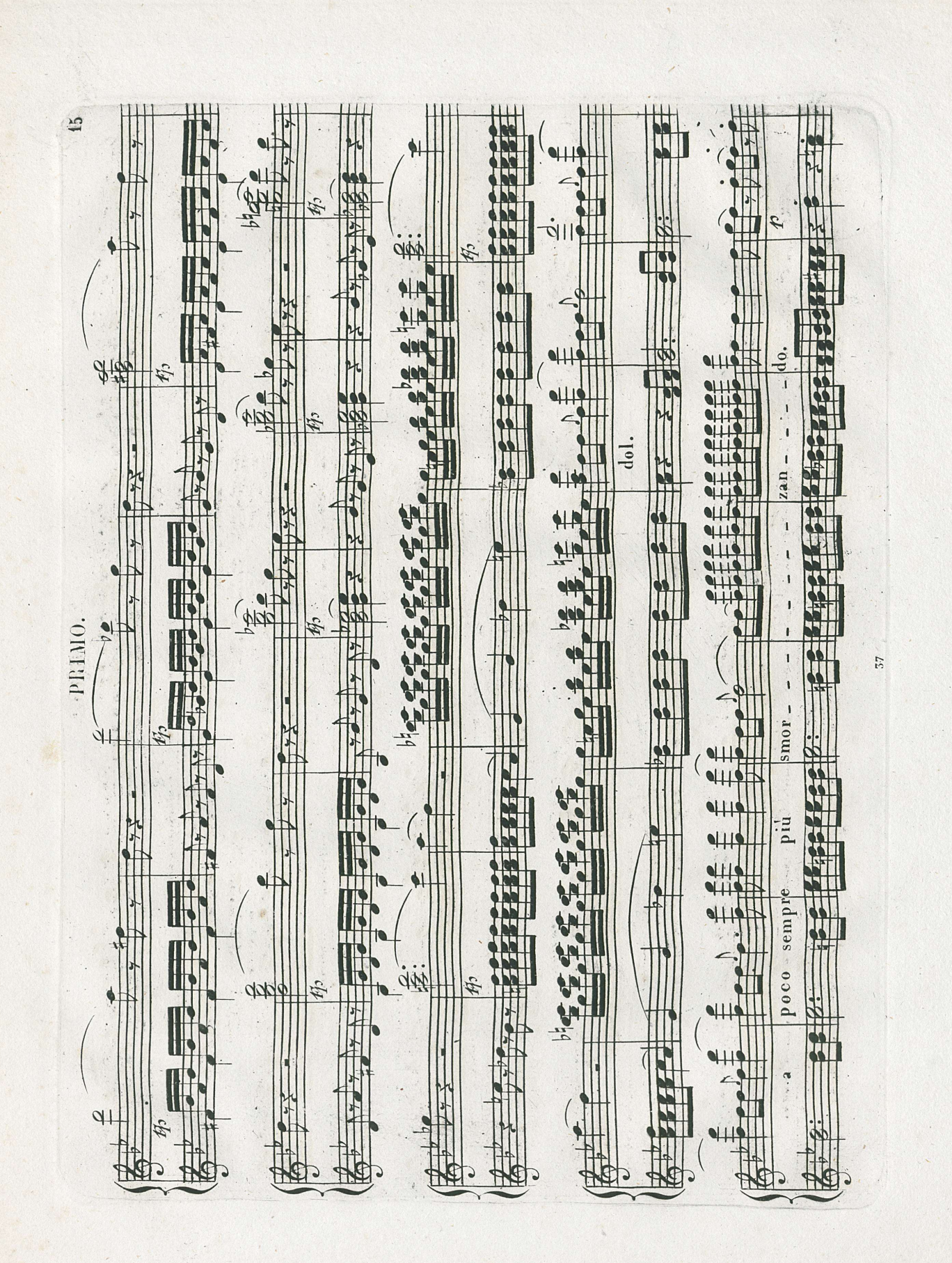

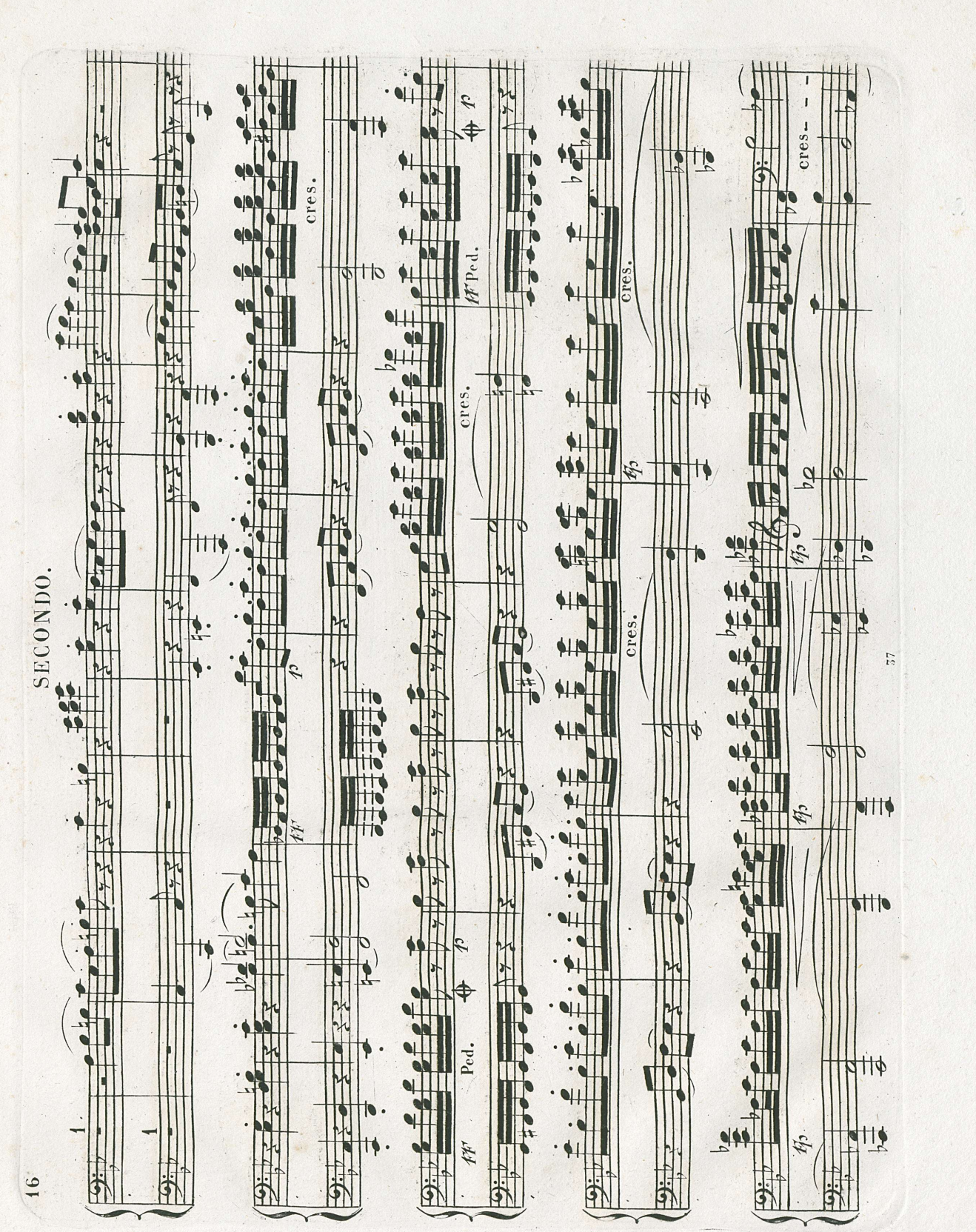

**Charles** 

vise on

Kanta L

and a

a street to be

THE R. P. LEWIS CO., LANSING MICH.

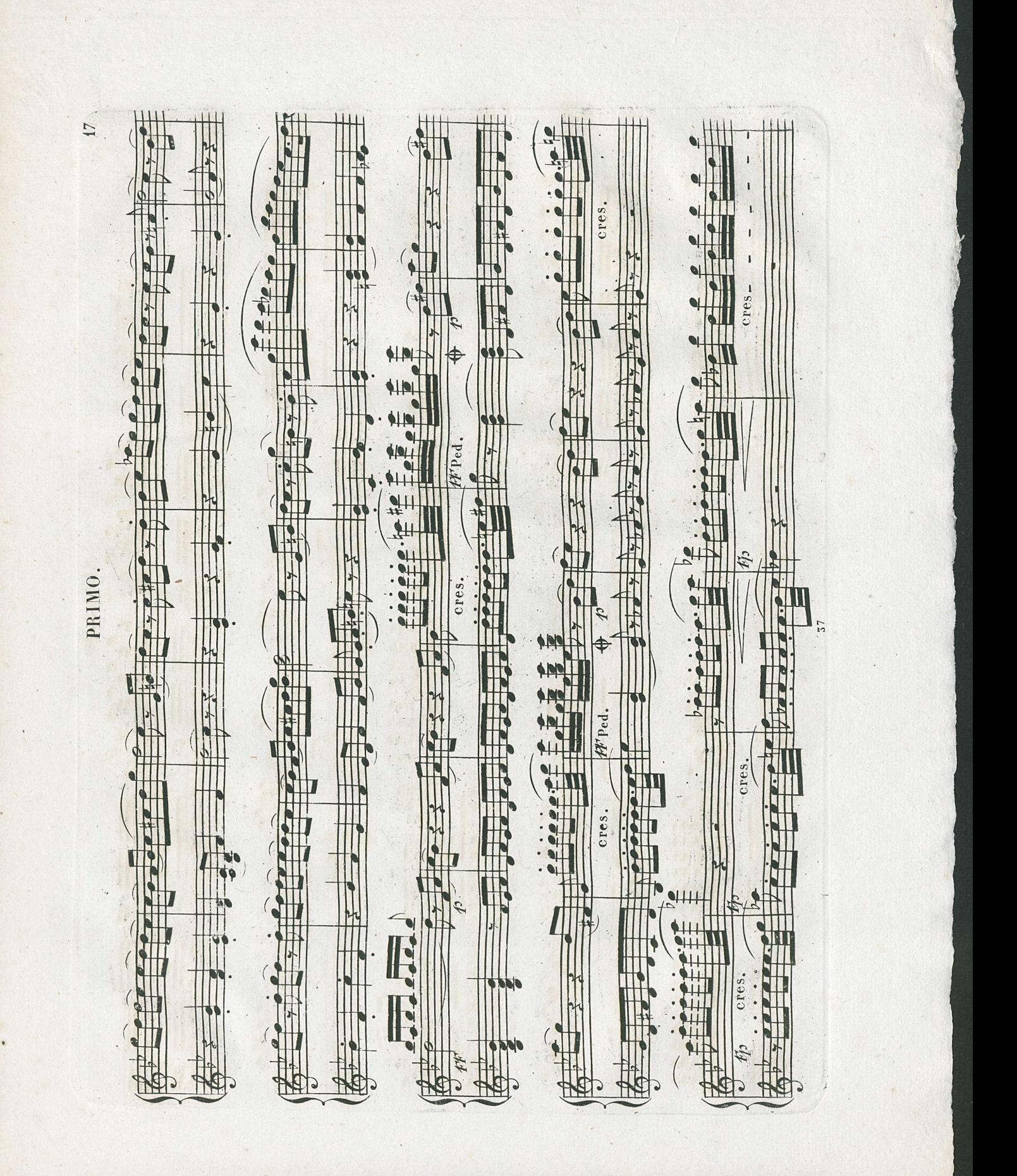

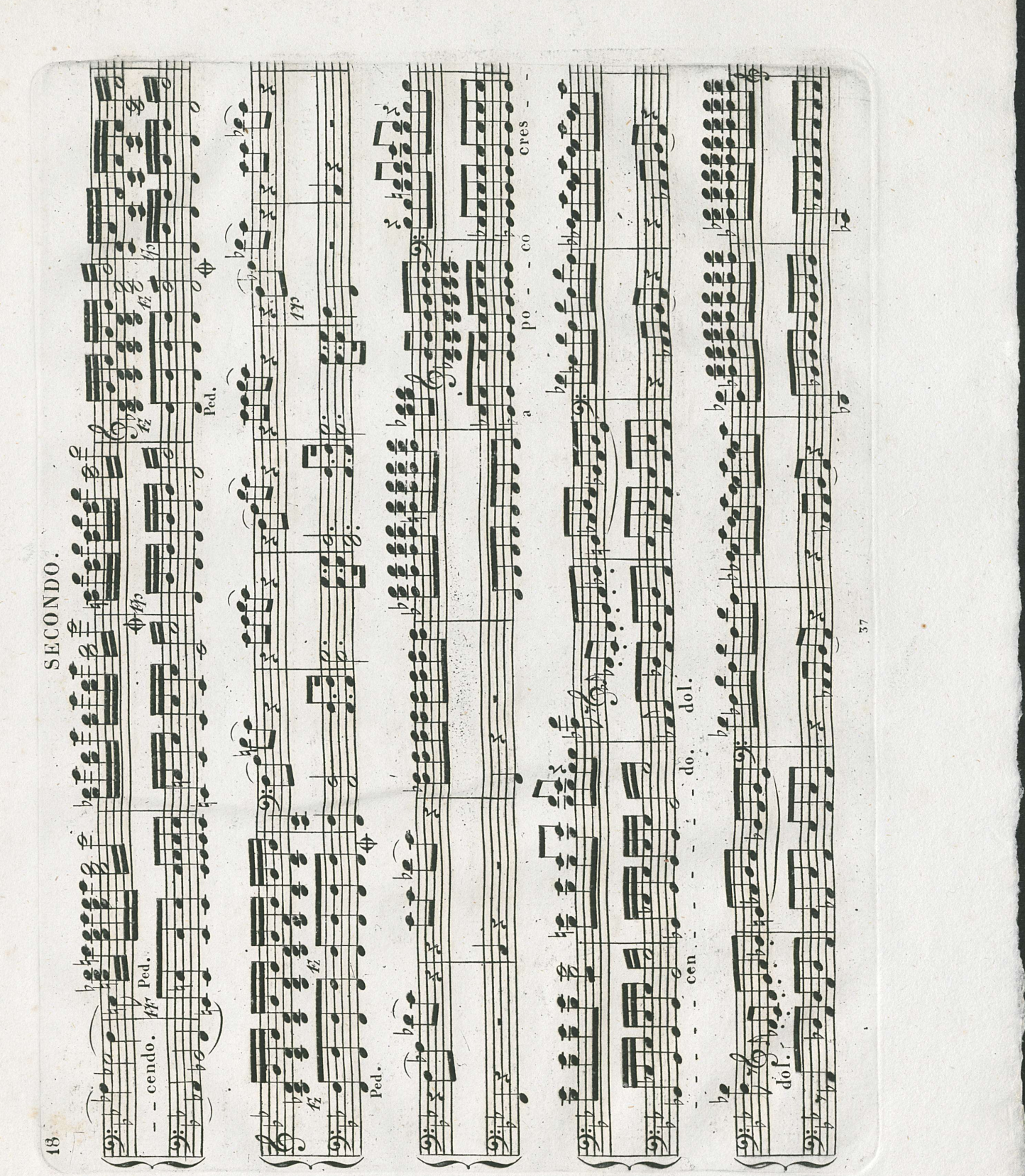

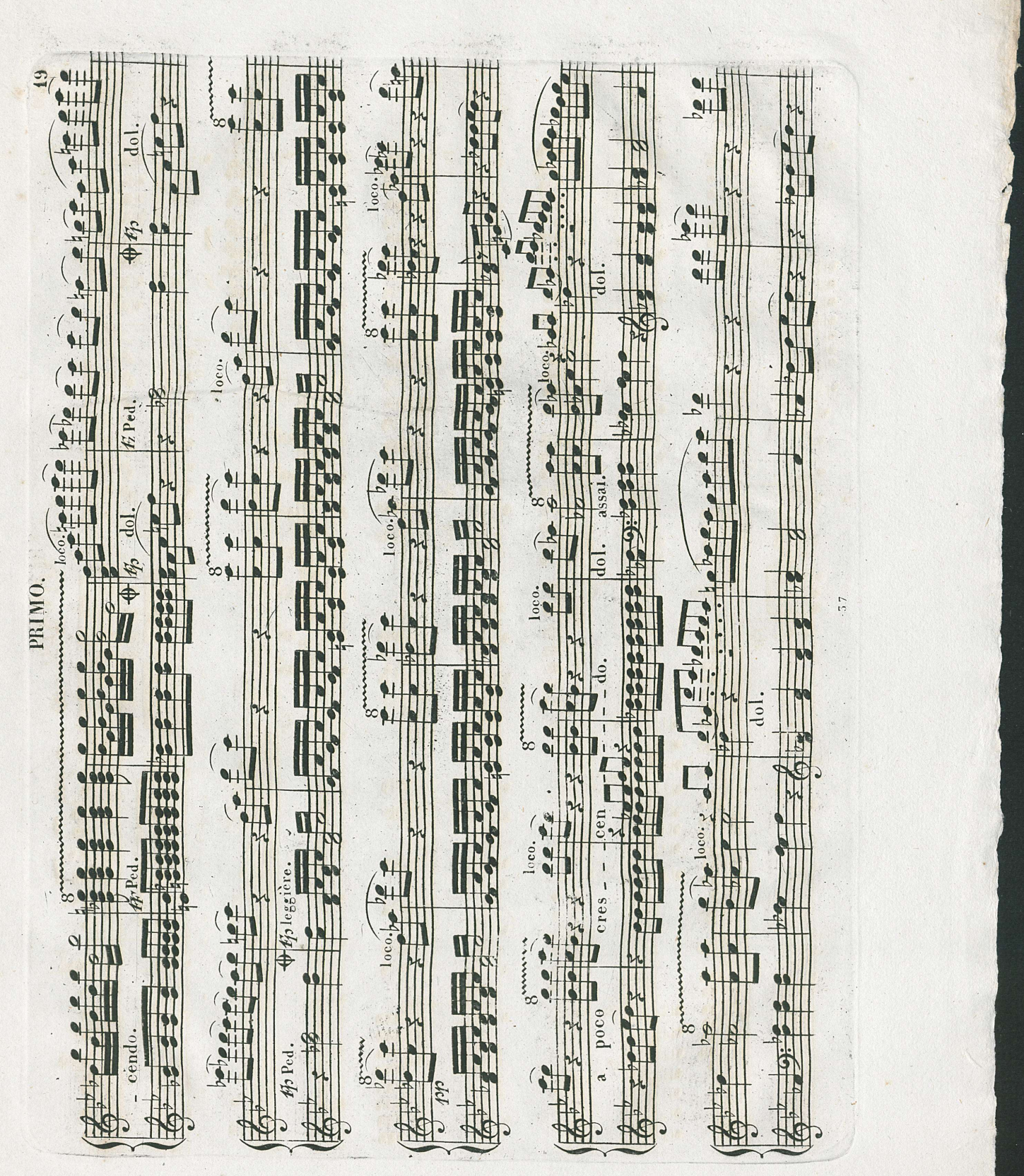

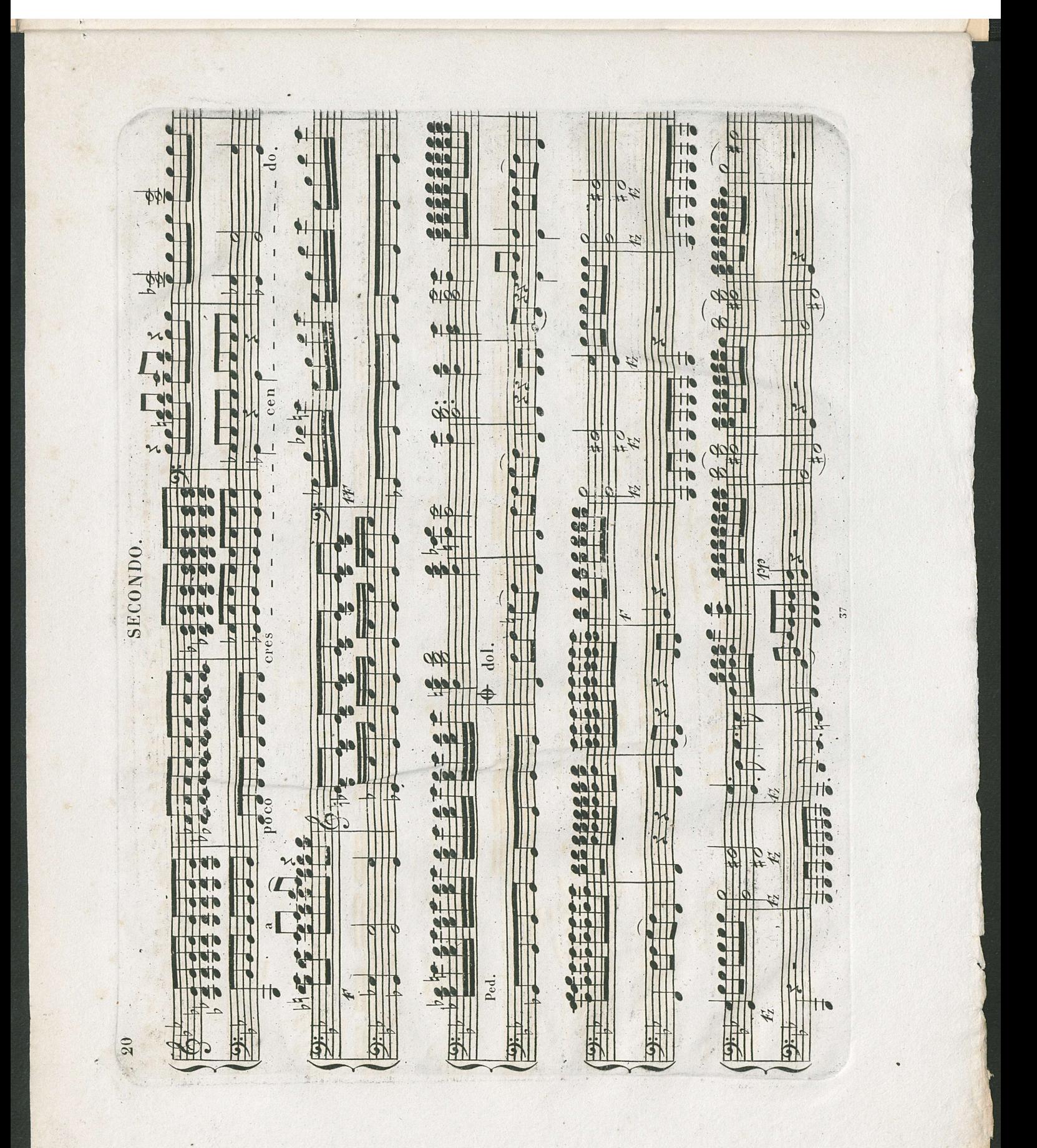

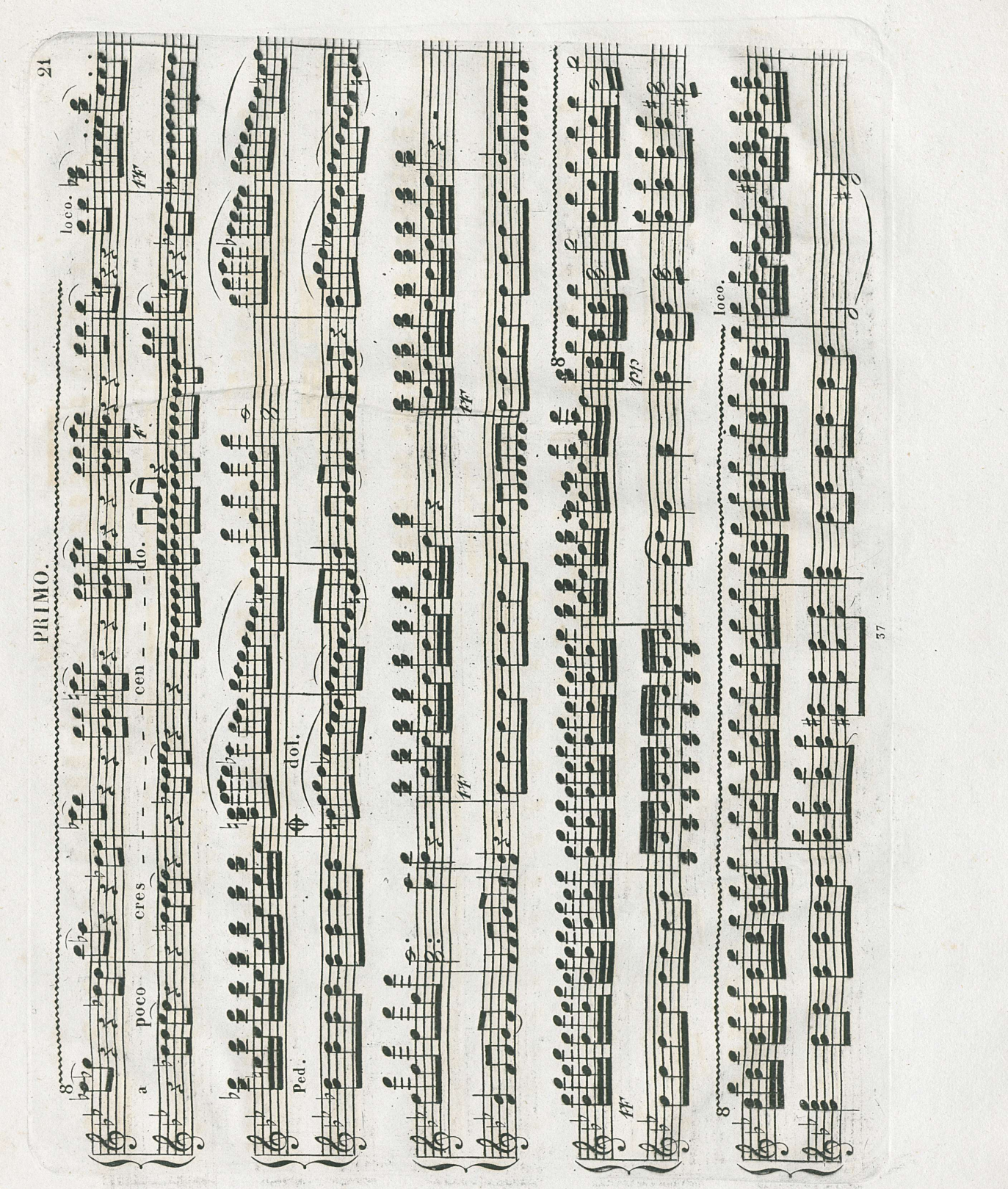

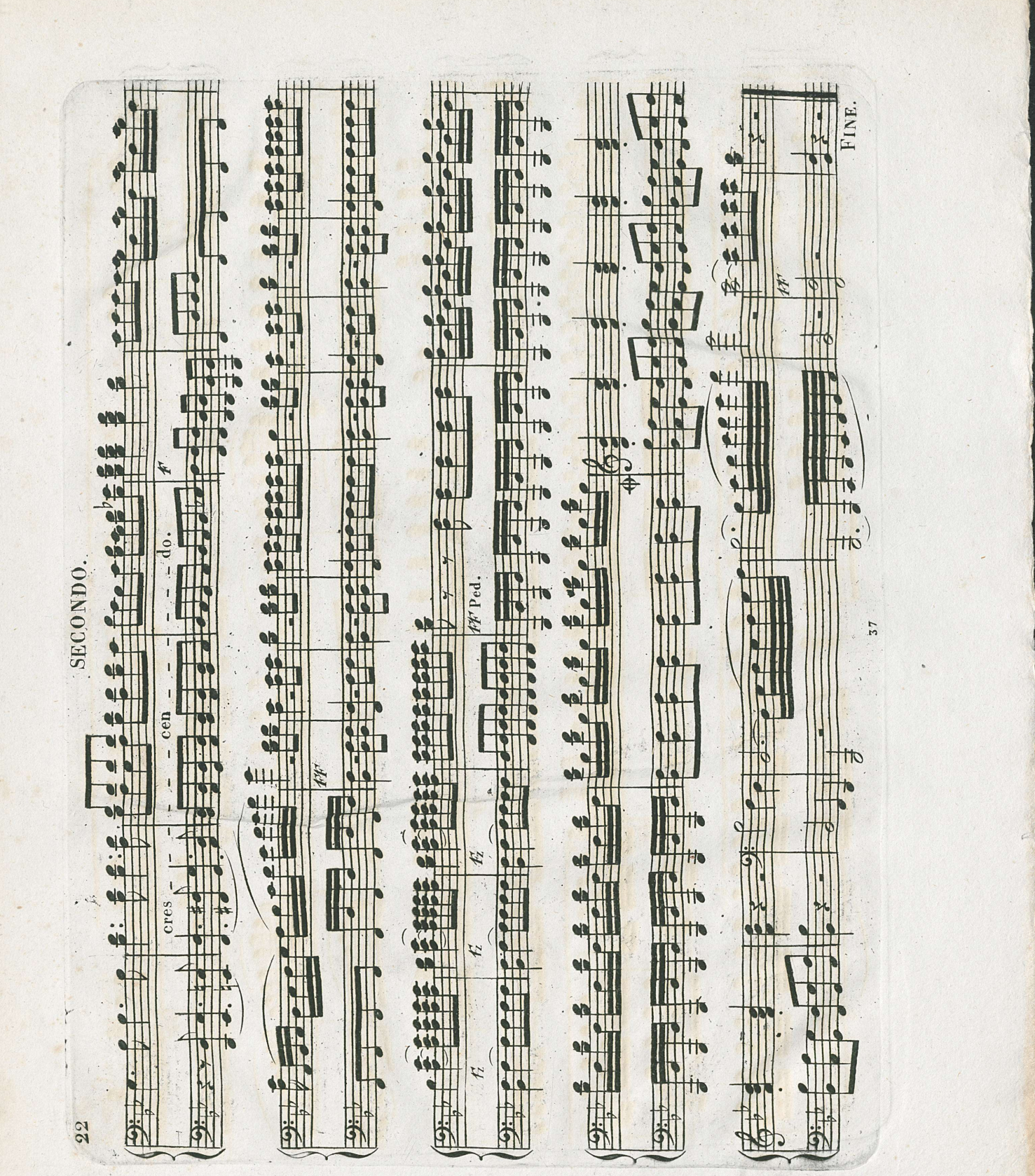